# Introduction OpenMP Parallelization

#### Christian D. Ott

<span id="page-0-0"></span>TAPIR, California Institute of Technology

June 2, 2011

K ロ > K d > K 글 > K 글 > L 글 → O Q O

▶ Shared-Memory vs. Distributed-Memory Parallelism: Processes and Threads

K ロ > K @ > K 할 > K 할 > 1 할 > 9 Q Q\*

- $\triangleright$  Approaches to Shared-Memory Parallelization
- ▶ OpenMP: Overview
- $\triangleright$  OpenMP: A Practical Introduction
- $\blacktriangleright$  Hybrid Parallelism

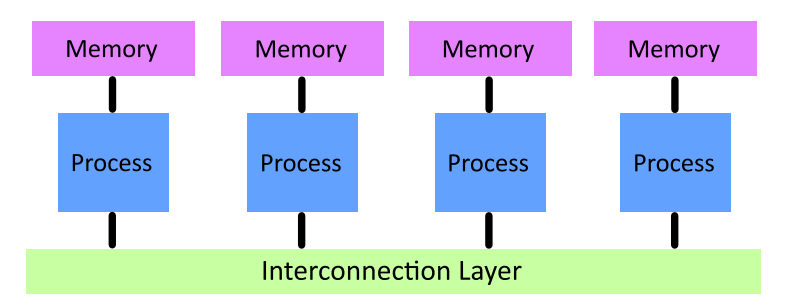

K ロ > K @ > K 할 > K 할 > 1 할 > 9 Q Q\*

 $\triangleright$  MPI-type distributed-memory parallelism.

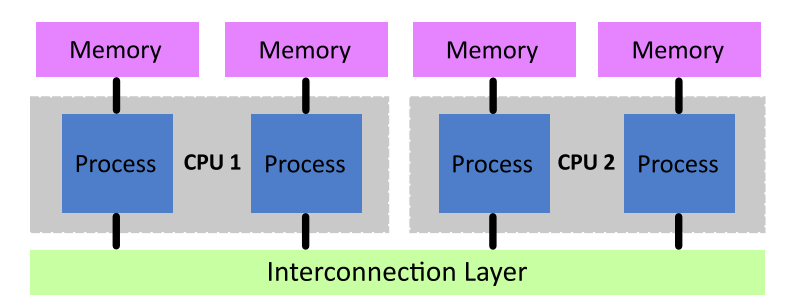

- $\triangleright$  MPI-type distributed-memory parallelism
- $\triangleright$  Multicore CPU  $\rightarrow$  multiple MPI processes per CPU. Interconnection via networking software stack.
- $\blacktriangleright$  Multiple CPUs per node  $\rightarrow$ Interconnection via networking software stack.
- $\triangleright$  Between nodes: Interconnect via networking hardware.

**KOD KARD KED KED E VOOR** 

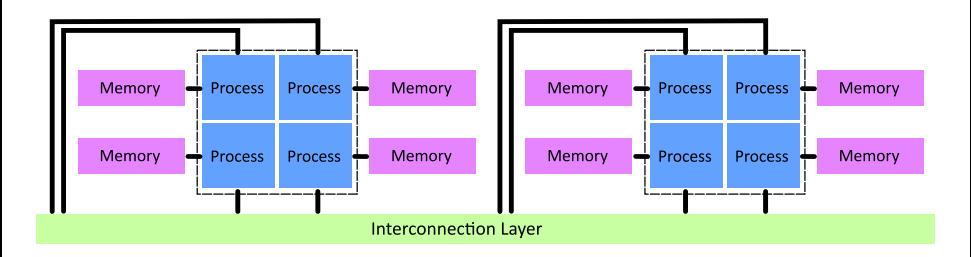

- $\triangleright$  lowa's Helium cluster has 2 quad-core CPUs per node.
- $\triangleright$  MPI: each core runs one process with its own memory. Communication via network stack within node and with other nodes.

K ロ ▶ K @ ▶ K 할 ▶ K 할 ▶ ... 할 ... 900

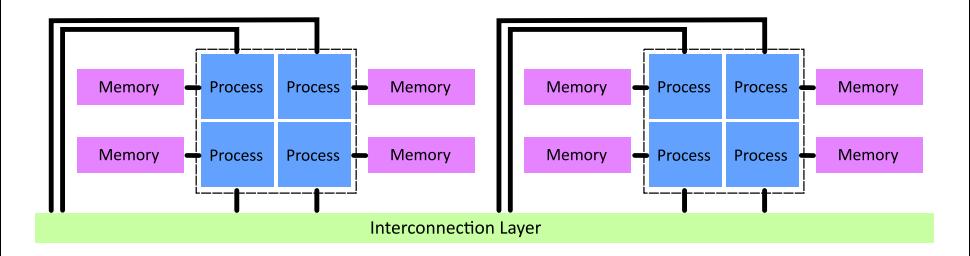

- $\triangleright$  lowa's Helium cluster has 2 quad-core CPUs per node.
- $\triangleright$  MPI: each core runs one process with its own memory. Communication via network stack within node and with other nodes.
- $\triangleright$  This seems like a great waste! Why not share the memory within a CPU or even a node and bypass the interconnect?

# Threaded Shared-Memory Parallelism

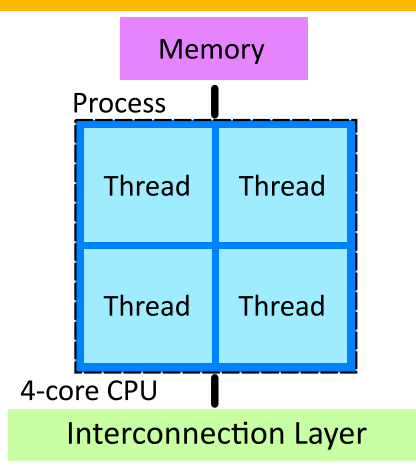

- $\triangleright$  A process may have multiple parallel threads sharing the same memory (multi-threading). Each process has at least one thread.
- $\triangleright$  One thread per physical core (note: Intel Hyper-Threading  $-2$ virtual cores per physical core)**KORK EXTERNE PROVIDE**

# Parallelism Hierarchy

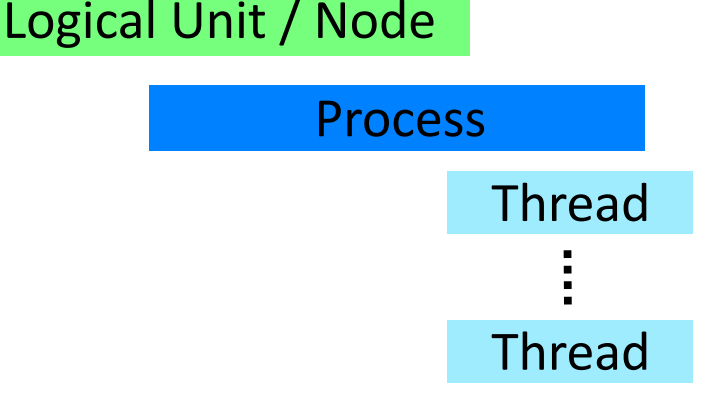

- $\triangleright$  Only one thread communicates with the "outside".
- $\triangleright$  At least one thread per process (exactly 1 in classical MPI setup).
- $\triangleright$  No shared memory between typical cluster nodes.
- $\triangleright$  Number of cores per node keeps increasing.

# Architectures for Shared-Memory Parallelism

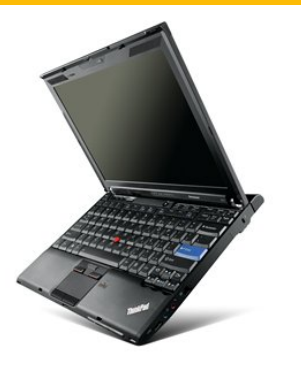

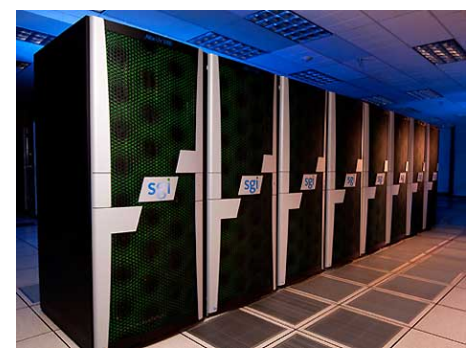

Multi-core laptop SGI Altix UV "Blacklight" at PSC

 $2990$ 

- Any shared memory symmetric multiprocessor machine  $(SMP)$ .  $\rightarrow$  Any modern laptop/desktop; any one cluster compute node. Limited to physical unit (cluster node).
- $\triangleright$  Non-Uniform Memory Access machines system-wide shared memory architectures  $\rightarrow$  1000s of cores.

K ロ ▶ K @ ▶ K 할 ▶ K 할 ▶ | 할 | 2000

- $\triangleright$  Compiler-based automatic parallelization.
	- $\triangleright$  Code unchanged.
	- $\triangleright$  Compiler specific. Results vary greatly. Won't parallelize complex loops.
	- $\triangleright$  Number of threads per process usually set at compile time.

K ロ > K @ > K 할 > K 할 > 1 할 > 9 Q Q\*

- $\triangleright$  Compiler-based automatic parallelization.
	- $\triangleright$  Code unchanged.
	- $\triangleright$  Compiler specific. Results vary greatly. Won't parallelize complex loops.
	- $\triangleright$  Number of threads per process usually set at compile time.
- $\triangleright$  PThreads library
	- $\triangleright$  Provides full control and run-time allocation of threads.
	- $\triangleright$  Requires major code re-write from single-thread version. Lots of pedestrian work.

**KORK EXTERNE PROVIDE** 

 $\blacktriangleright$  Available only for C.

- $\triangleright$  Compiler-based automatic parallelization.
	- $\triangleright$  Code unchanged.
	- $\triangleright$  Compiler specific. Results vary greatly. Won't parallelize complex loops.
	- $\triangleright$  Number of threads per process usually set at compile time.
- $\triangleright$  PThreads library
	- $\triangleright$  Provides full control and run-time allocation of threads.
	- $\triangleright$  Requires major code re-write from single-thread version. Lots of pedestrian work.

**K ロ ▶ K @ ▶ K 할 X X 할 X → 할 X → 9 Q Q ^** 

 $\blacktriangleright$  Available only for C.

#### $\triangleright$  OpenMP

- $\blacktriangleright$  Full control, run-time thread allocation.
- $\triangleright$  Only small code changes needed.
- $\triangleright$  Convenient, high-level interface.

# Introduction: What is OpenMP?

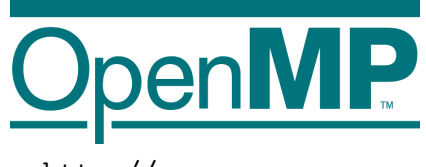

<http://www.openmp.org>

- $\triangleright$  OpenMP us an application programming interface (API) for shared-memory multi-threading.
- $\triangleright$  OpenMP is not an external library. It is implemented directly by the compiler.
- $\triangleright$  OpenMP 1.0 in 1997; Current: OpenMP 3.0 (3.1 coming).

**KORK EXTERNE PROVIDE** 

 $\triangleright$  OpenMP works with  $C/C++$  and Fortran.

# Basic: The OpenMP Concept

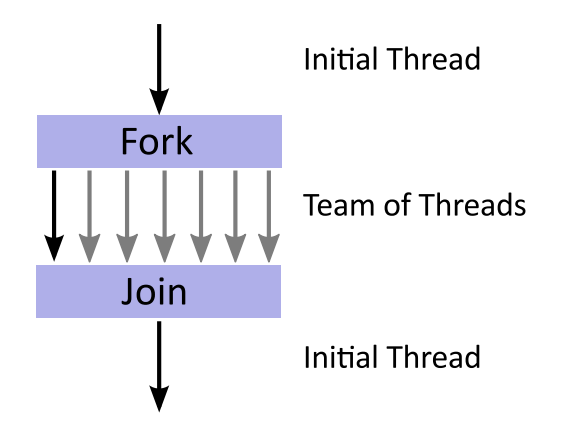

 $\triangleright$  Fork-Join multi-threading model for mixing serial with shared-memory-parallel program sections.

**KOD KARD KED KED E VOOR** 

# Basics: Compiling with OpenMP

 $\triangleright$  The compiler must be told to use OpenMP. This is accomplished via compiler flags that differ between compilers.

**KORK EXTERNE PROVIDE** 

```
GNU gcc/gfortran (open source)
gcc -fopenmp ... , g++ -fopenmp ...,
gfortran -fopenmp ...
```
#### Intel Compilers

```
icc -openmp ..., icpc -openmp ...,
ifort -openmp ...
```
# Basics: OpenMP API Components

#### OpenMP has three basic components:

 $\blacktriangleright$  Pre-processor directives.

 $C/C++:$  #pragma omp parallel ... F90 : !\$OMP PARALLEL ... !\$OMP END PARALLEL

 $\blacktriangleright$  Runtime library routines.

 $C/C++:$  #include <omp.h> F90 : use module omp\_lib

 $\triangleright$  Environment variables. To be set in the shell, e.g., OMP NUM THREADS=8

A first OpenMP Program in Fortran 90:

program omp1 use omp\_lib implicit none

> !\$OMP PARALLEL ! Fork threads write(6,\*) "my thread id: ", omp\_get\_thread\_num() !\$OMP END PARALLEL | Join threads

> > K ロ > K @ > K 할 > K 할 > 1 할 > 9 Q Q\*

end program omp1

# A First OpenMP Program in C

```
A first OpenMP Program in C:
#include <stdio.h>
#include <omp.h>
int main(void) {
 #pragma omp parallel // Fork threads
 \left\{ \right.printf("my thread id: %d\n", omp_get_thread_num());
 } // Join threads
}
```
In this example (and in the previous Fortran one), every thread redundantly executes the code in the parallel region.

# Useful OpenMP Library Functions

- $\triangleright$  omp get thread num: current thread index  $(0, 1, \ldots)$
- $\triangleright$  omp get num threads: size of the active team
- $\triangleright$  omp set num threads: set size of the thread team (make this call outside of a parallel region)
- $\triangleright$  omp get max threads: maximum number of threads
- $\triangleright$  omp get num procs: number of cores available

There are a couple more – see the OpenMP reference manual for a full list and description.

# Parallelizing Loops

Finally doing something useful...

The compute-intense parts of most codes are loops over large datasets that carry out many floating point operations.

```
do k=1,nz
  do j=1, nydo i=1, nx[do something crazy complicated]
    enddo
  enddo
enddo
```
[do something crazy complicated] is executed  $nx^*ny^*$ nz times!

### Basic Worksharing: Parallel do/for

Parallelizing "do/for" loops:

 $\triangleright$  C for loop

```
#pragma omp parallel
#pragma omp for
for(i=0:i\leq n:i++) {
  // do something in parallel
}
```
or, using a combined directive:

```
#pragma omp parallel for
for(i=0:i\le n:i++) {
  // do something in parallel
}
```
### Basic Worksharing: Parallel do/for

Parallelizing "do/for" loops:

 $\blacktriangleright$  Fortran do loop

```
!$OMP PARALLEL
!$OMP DO
do i=1,n! do something in parallel
enddo
!$OMP END DO
!$OMP END PARALLEL
```
or, using a combined directive:

```
!$OMP PARALLEL DO
do i=1,n! do something in parallel
enddo
!$OMP END PARALLEL DO
```
K ロ > K @ > K 할 > K 할 > 1 할 > 9 Q Q\*

## Basic Worksharing with Loops: Rules

- $\triangleright$  Only standard for/do loops can be parallelized. while loops cannot.
- $\triangleright$  Program correctness must not depend upon which thread executes a particular iteration. For example:

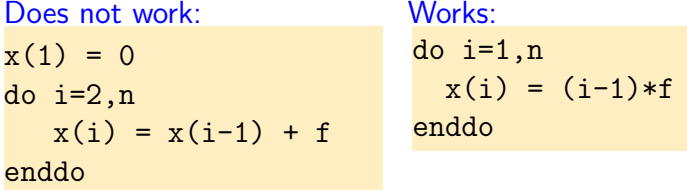

 $\triangleright$  Branching statements such as break, exit, continue, goto, return etc. are not allowed.

**KORK EXTERNE PROVIDE** 

A somewhat mindless example:

Let's write a simple code that fills an array of length n with numbers and see how this can be sped up with OpenMP.

K ロ > K @ > K 할 > K 할 > 1 할 > 9 Q Q\*

```
program omp2ser
  implicit none
  integer :: i
  integer, parameter \therefore n = 260000000
  real*8,allocatable :: myarray(:)
  allocate(myarray(n))
  do i=1,nmyarray(i) = 5* i * 3 + i * 2 + i + \sin(1.0 * i) * 2enddo
  deallocate(myarray)
```
**KOD KARD KED KED E VOOR** 

```
end program omp2ser
```
#### Basic Worksharing: Basic loop example – parallel

```
program omp2
  implicit none
  integer :: i
  integer, parameter \therefore n = 260000000
 real*8,allocatable :: myarray(:)
  allocate(myarray(n))
  !$OMP PARALLEL DO
  do i=1,nmyarray(i) = 5* i * 3 + i * 2 + i + \sin(1.0 * i) * 2enddo
  !$OMP END PARALLEL DO
  deallocate(myarray)
end program omp2
```
YOUR REPARTMENT AND

#### Let's try this on helium:

```
export OMP NUM THREADS=1;time ./omp2
```

```
export OMP NUM THREADS=2;time ./omp2
```

```
export OMP NUM THREADS=4;time ./omp2
```

```
export OMP_NUM_THREADS=8;time ./omp2
```
 $\rightarrow$  Won't see major improvement at more than 8 threads, since helium only has 8 physical cores.

Let's reduce the problem size n by a factor of 100 and try again: export OMP NUM THREADS=1;time ./omp2b100 export OMP NUM THREADS=2;time ./omp2b100 export OMP NUM THREADS=4;time ./omp2b100 export OMP NUM THREADS=8;time ./omp2b100

K ロ > K @ > K 할 > K 할 > 1 할 > 9 Q Q\*

Let's reduce the problem size n by a factor of 100 and try again: export OMP NUM THREADS=1;time ./omp2b100 export OMP NUM THREADS=2;time ./omp2b100 export OMP NUM THREADS=4;time ./omp2b100 export OMP NUM THREADS=8;time ./omp2b100

 $\rightarrow$  No improvement with increasing number of threads! Why?

Let's reduce the problem size n by a factor of 100 and try again:

export OMP NUM THREADS=1;time ./omp2b100

export OMP\_NUM\_THREADS=2;time ./omp2b100

export OMP NUM THREADS=4;time ./omp2b100

export OMP NUM THREADS=8;time ./omp2b100

 $\rightarrow$  No improvement with increasing number of threads! Why? OpenMP "fork/join" process requires time. If problem size too small, forking/joining dominates compute time.

In more complex settings, it becomes necessary to tell OpenMP what variables are **private** to each thread and which are **shared**.

By default, all variables are assumed to be **shared**. Exceptions: Loop counters of the outermost loop and variables declared inside the parallel region (only in C).

In more complex settings, it becomes necessary to tell OpenMP what variables are **private** to each thread and which are **shared**.

By default, all variables are assumed to be **shared**. Exceptions: Loop counters of the outermost loop and variables declared inside the parallel region (only in C).

**K ロ ▶ K @ ▶ K 할 X X 할 X → 할 X → 9 Q Q ^** 

Declaring vars private/shared:

In more complex settings, it becomes necessary to tell OpenMP what variables are **private** to each thread and which are **shared**.

By default, all variables are assumed to be **shared**. Exceptions: Loop counters of the outermost loop and variables declared inside the parallel region (only in C).

#### Declaring vars private/shared:

```
\rightarrow In C:
#pragma omp parallel for private(pvar1,pvar2) shared(svar)
\rightarrow In Fortran:
!$OMP PARALLEL DO PRIVATE(pvar1,pvar2) SHARED(svar)
 [...]
 !$OMP END PARALLEL DO
```
## Basic Worksharing: Private/Shared Vars

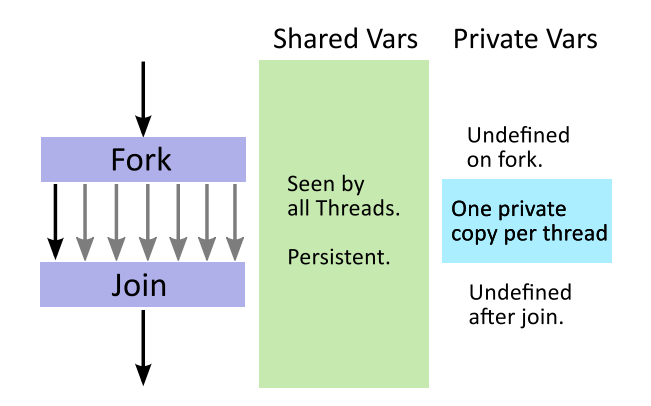

- $\triangleright$  Shared vars: Seen by all threads, but not more than one thread must write to a shared var at a time. Persistent.
- $\triangleright$  Private vars: Private "copy" for each thread. Undefined when the thread team is created; undefined after parallel region.

Consider this code snippet:

```
[...]
!$OMP PARALLEL DO
do i=1,nx = 5* i * *3 + i * *2 + i + sin(1.0 * i) * *2myarray(i) = xenddo
!$OMP END PARALLEL DO
[...]
```
K ロ > K @ > K 할 > K 할 > 1 할 > 9 Q Q\*

i is private, but n, x, and myarray are shared.

Consider this code snippet:

```
[...]
!$OMP PARALLEL DO
do i=1,nx = 5* i * *3 + i * *2 + i + sin(1.0 * i) * *2myarray(i) = xenddo
!$OMP END PARALLEL DO
[...]
```
i is private, but n, x, and myarray are shared. data race condition: x is updated inconsistently and uncontrollably by multiple threads!

**KORK EXTERNE PROVIDE** 

## Private/Shared Example: fixed

```
Fixed:
   [...]
   !$OMP PARALLEL DO PRIVATE(x)
   do i=1,nx = 5*i**3 + i**2 + i + sin(1.0*i)**2
      myarray(i) = xenddo
   !$OMP END PARALLEL DO
   [...]
```
<span id="page-37-0"></span>i and x are private. n, myarray are shared. Outside the parallel segment, i and x are undefined.

**KORK EXTERNE PROVIDE** 

# Another Loop Example

#### Suppose we wanted to parallelize

K ロ > K @ > K 할 > K 할 > 1 할 > 9 Q Q\*

```
[...]
sum = 0.0d0do i=1,n
 val = f(i)sum = sum + valenddo
[...]
```
# Another Loop Example

#### Suppose we wanted to parallelize

```
[...]
sum = 0.0d0do i=1,n
 val = f(i)sum = sum + valenddo
[...]
```
First attempt:

```
[...]
sum = 0.0d0!$OMP PARALLEL DO PRIVATE(val)
do i=1,n
 val = f(i)sum = sum + valenddo
!$OMP END PARALLEL DO
[...]
```
KEE KARE KEE KE WAN

# Another Loop Example

#### Suppose we wanted to parallelize

```
[...]
sum = 0.0d0do i=1,n
 val = f(i)sum = sum + valenddo
[...]
```
First attempt:

```
[...]
sum = 0.0d0!$OMP PARALLEL DO PRIVATE(val)
do i=1,n
 val = f(i)sum = sum + valenddo
!$OMP END PARALLEL DO
[...]
```
<span id="page-40-0"></span>Problem: Race condition in the updating [of](#page-39-0) [s](#page-41-0)[u](#page-37-0)[m](#page-38-0)[!](#page-40-0)

# Another Loop Example: fixed (1: CRITICAL)

One way of fixing this is the !\$OMP CRITICAL directive:

```
[...]
sum = 0.0d0!$OMP PARALLEL DO PRIVATE(val)
do i=1,n
val = f(i)!$OMP CRITICAL
 sum = sum + val!$OMP END CRITICAL
enddo
!$OMP END PARALLEL DO
[...]
```
<span id="page-41-0"></span>The CRITICAL directive ensures that only one thread accesses sum at a time.

K ロ ▶ K @ ▶ K 할 ▶ K 할 ▶ ... 할 ... 900

An even better way of dealing with this issue is a sum reduction:

```
[...]
sum = 0.0d0!$OMP PARALLEL DO PRIVATE(val) REDUCTION(+:sum)
do i=1,n
 val = f(i)\sin m = \sin m + \text{val}enddo
!$OMP END PARALLEL DO
[...]
```
The REDUCTION clause tells OpenMP that the team of threads must safely add to sum so that it assumes the same value as in the serial case.

**KORK EXTERNE PROVIDE** 

<span id="page-42-0"></span>Numerical reduction operators:  $+, -$ ,  $*$ See reference manual/sheet for more.

# Advanced Stuff: Ask Google!

Some more useful clauses that modify OpenMP behavior

- $\triangleright$  NO WAIT clause don't wait after a loop (or other directive) inside a parallel section until all threads are done.
- $\triangleright$  SCHEDULE(STATIC) evenly divide iterations of a loop among threads.
- $\triangleright$  SCHEDULE(DYNAMIC[, chunk]) divide work into chunk-sized parcels. If a thread is done with a chunk, it grabs another one. Default chunk size is 1.
- <span id="page-43-0"></span> $\triangleright$  SCHEDULE(GUIDED[, chunk]) – divide work into chunks of exponentially decreasing size. chunk is the minimum chunk size. Default is 1.

# Advanced Stuff: Ask Google!

Some more useful clauses that modify OpenMP behavior

- $\triangleright$  NO WAIT clause don't wait after a loop (or other directive) inside a parallel section until all threads are done.
- $\triangleright$  SCHEDULE(STATIC) evenly divide iterations of a loop among threads.
- $\triangleright$  SCHEDULE(DYNAMIC[, chunk]) divide work into chunk-sized parcels. If a thread is done with a chunk, it grabs another one. Default chunk size is 1.
- $\triangleright$  SCHEDULE(GUIDED [, chunk]) divide work into chunks of exponentially decreasing size. chunk is the minimum chunk size. Default is 1.

There are a more OpenMP directives.

- $\triangleright$  SECTIONS non-iterative work sharing.
- $\triangleright$  BARRIER force threads to wait for each other.
- $\triangleright$  ORDERED force sequential order in a loop.
- $\triangleright$  MASTER section in a loop executed only by the master.
- <span id="page-44-0"></span> $\triangleright$  $\triangleright$  $\triangleright$  $\triangleright$  $\triangleright$  SINGLE – section in a loop executed o[nly](#page-43-0) [by](#page-45-0)[o](#page-43-0)ne [th](#page-0-0)[re](#page-46-0)[ad](#page-0-0)[.](#page-46-0)

 $\Omega$ 

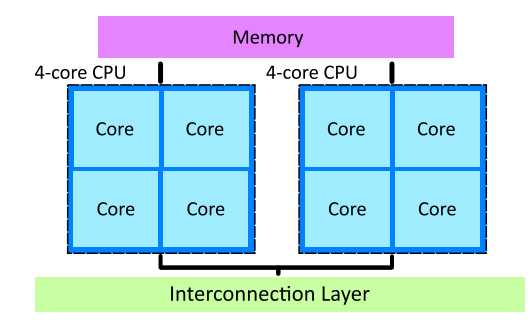

 $\triangleright$  Modern cluster supercomputers have nodes with an increasing number of cores. Helium: 8 cores per node (two 4-core CPUs).

**KOD KARD KED KED E VOOR** 

<span id="page-45-0"></span> $\blacktriangleright$  All cores within a node share the same main memory.

# Hybrid Parallelism

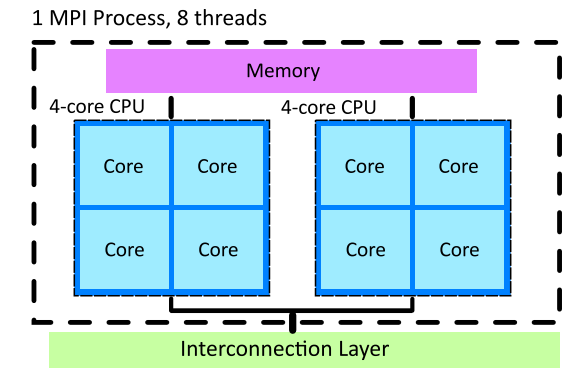

#### Hybrid Parallelism:

- $\triangleright$  Node-local OpenMP.
- $\blacktriangleright$  Internode MPI
- <span id="page-46-0"></span> $\triangleright$  Reduces communication overhead. Optimal number of MPI processes per node depends on [so](#page-45-0)f[t](#page-46-0)[w](#page-46-0)[are](#page-46-0) [&](#page-0-0) [h](#page-46-0)[ard](#page-0-0)w[ar](#page-0-0)[e.](#page-46-0)

 $QQ$